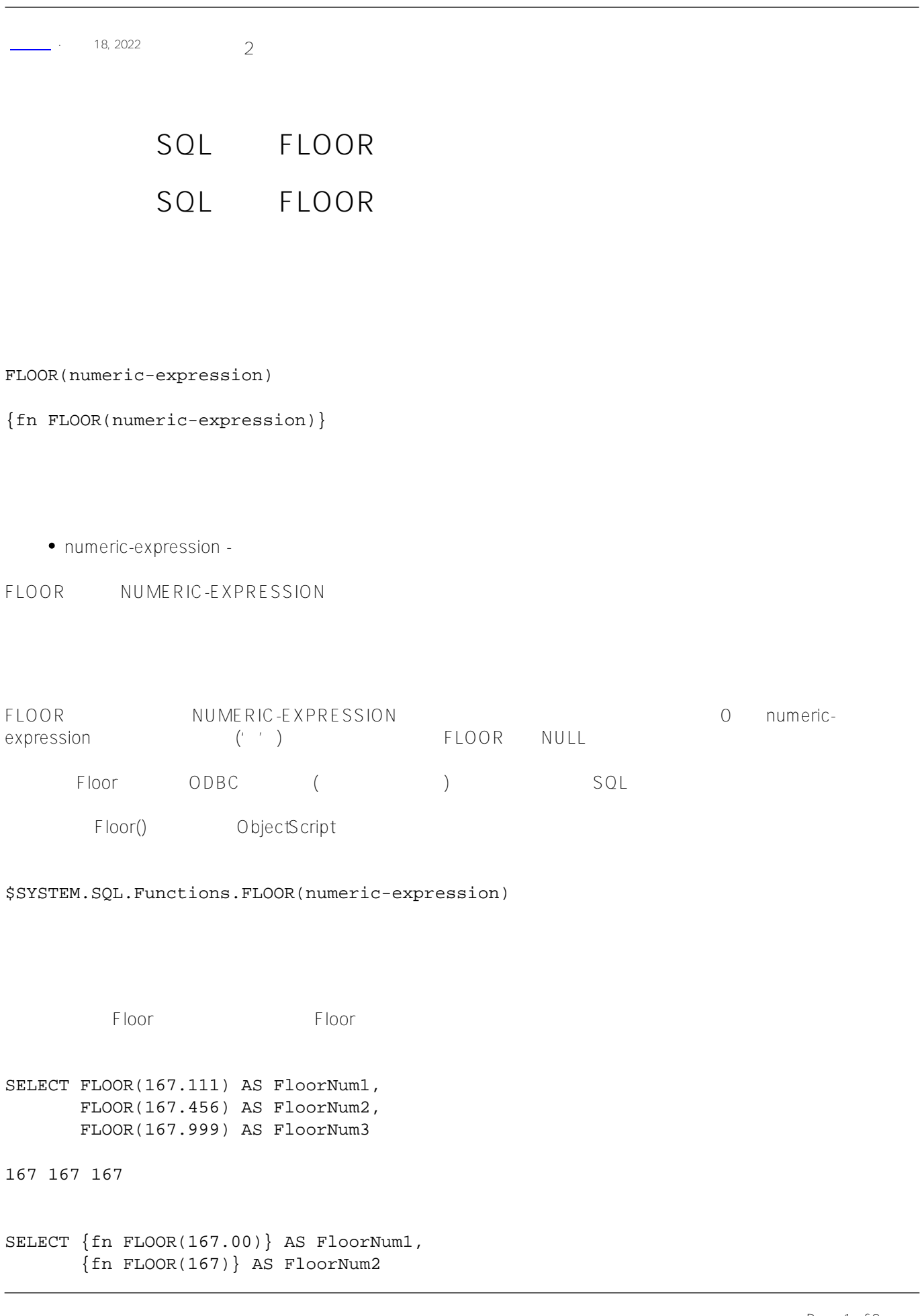

167 167 SELECT FLOOR(-167.111) AS FloorNum1, FLOOR(-167.456) AS FloorNum2, FLOOR(-167.999) AS FloorNum3  $-168$   $-168$   $-168$ SELECT FLOOR(-167.00) AS FloorNum -167 (postal Codes) Latitude SELECT City,State,FLOOR(Latitude) AS FloorLatitude FROM (SELECT City,State,Latitude,FLOOR(Latitude) AS FloorNum

[#SQL](https://cn.community.intersystems.com/tags/sql) [#Caché](https://cn.community.intersystems.com/tags/cach%C3%A9)

GROUP BY FloorNum ORDER BY FloorNum DESC

FROM Sample.USZipCode)

**URL:**

[https://cn.community.intersystems.com/post/%E7%AC%AC%E4%BA%94%E5%8D%81%E5%85%AB%E7%AB%](https://cn.community.intersystems.com/https://cn.community.intersystems.com/post/%E7%AC%AC%E4%BA%94%E5%8D%81%E5%85%AB%E7%AB%A0-sql%E5%87%BD%E6%95%B0-floor) [A0-sql%E5%87%BD%E6%95%B0-floor](https://cn.community.intersystems.com/https://cn.community.intersystems.com/post/%E7%AC%AC%E4%BA%94%E5%8D%81%E5%85%AB%E7%AB%A0-sql%E5%87%BD%E6%95%B0-floor)